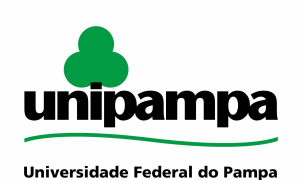

# **MANUAL DO PROCESSO**

**MACROPROCESSO: Relações institucionais PROCESSO: Celebração de convênios**

## **IDENTIFICAÇÃO DO PROCESSO**

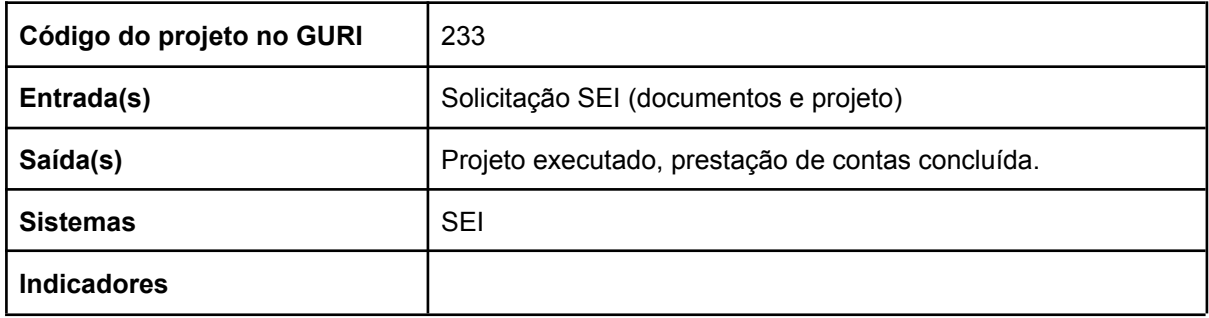

#### **HISTÓRICO DE MUDANÇAS**

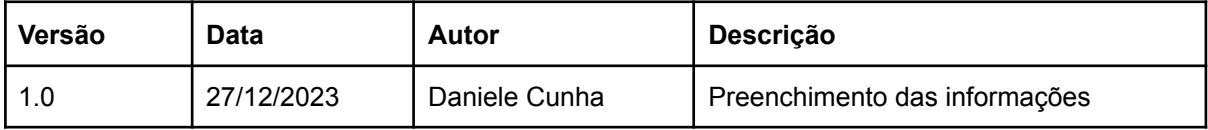

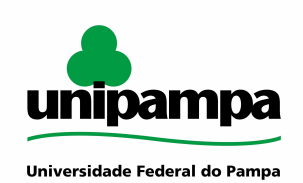

**SUMÁRIO**

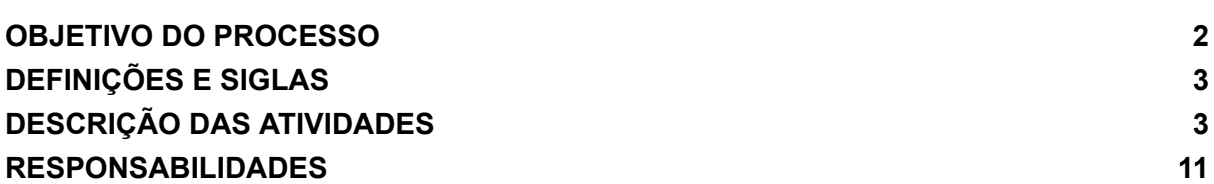

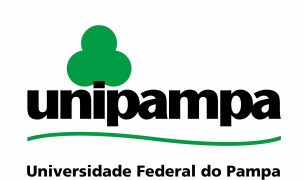

#### <span id="page-2-0"></span>**OBJETIVO DO PROCESSO**

O processo "Celebração de convênios" tem como objetivo estabelecer o instrumento necessário para o desenvolvimento de atividades diversas, contando com a formalização de iniciativas que buscam receber apoio para sua concretização. Este instrumento formaliza parcerias entre a Universidade e órgãos/empresas da comunidade externa, interessados em apoiar as atividades propostas.

#### <span id="page-2-1"></span>**DEFINIÇÕES E SIGLAS**

CONSUNI - Conselho Universitário da Unipampa CRU-S - Comissão de relações universidade-sociedade DOU - Diário oficial da União SEI! - Sistema eletrônico de informações

#### <span id="page-2-2"></span>**DESCRIÇÃO DAS ATIVIDADES**

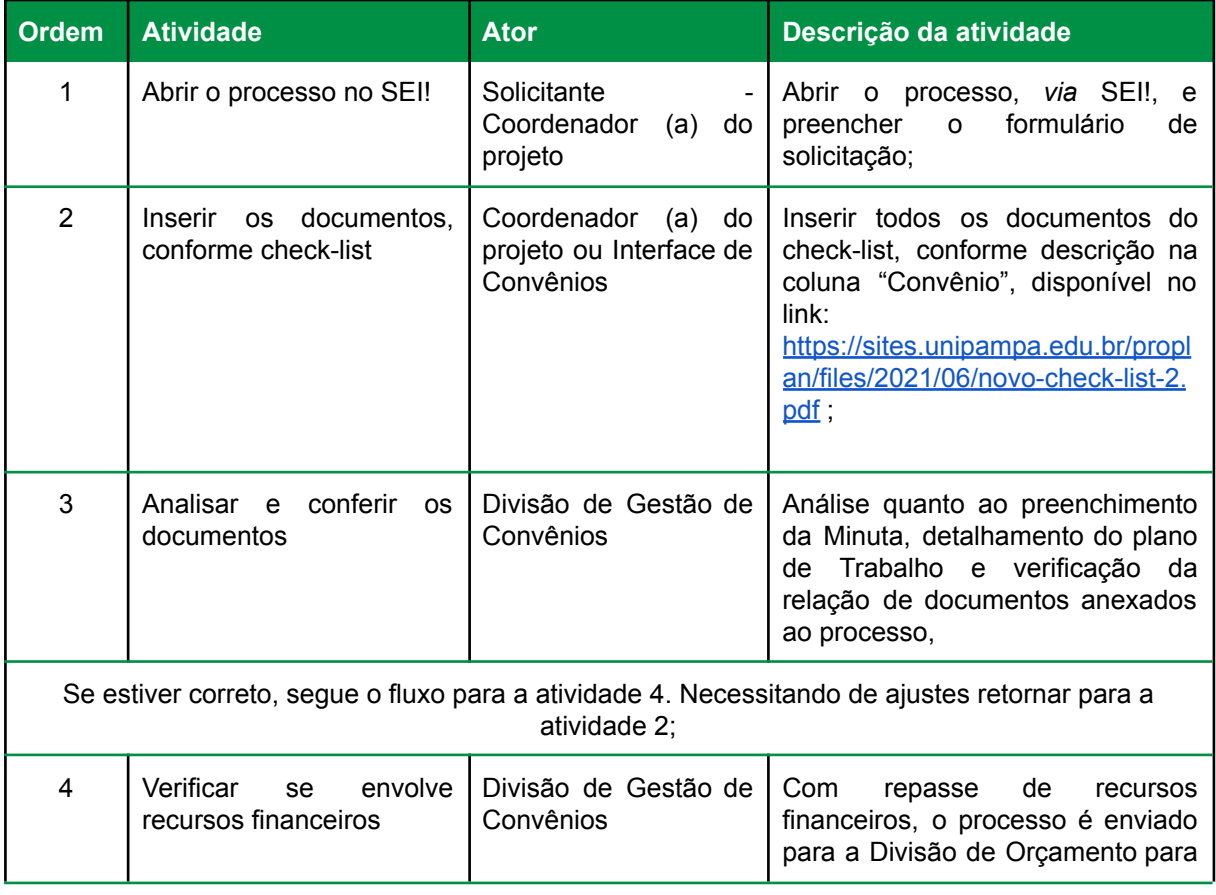

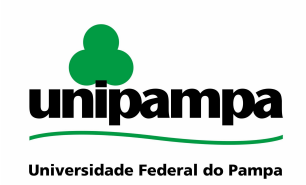

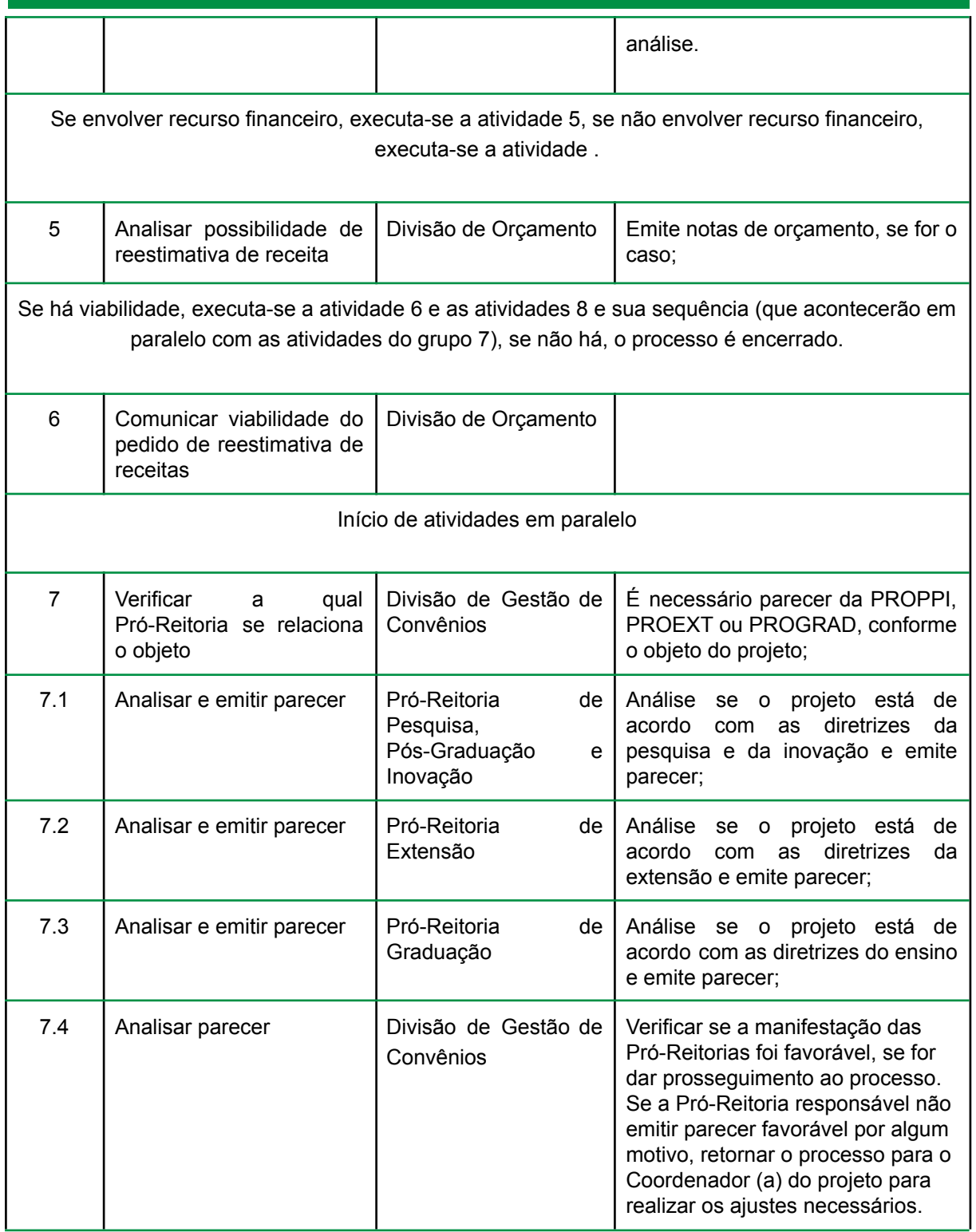

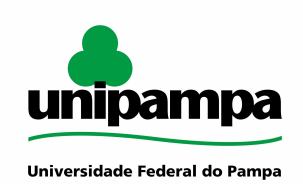

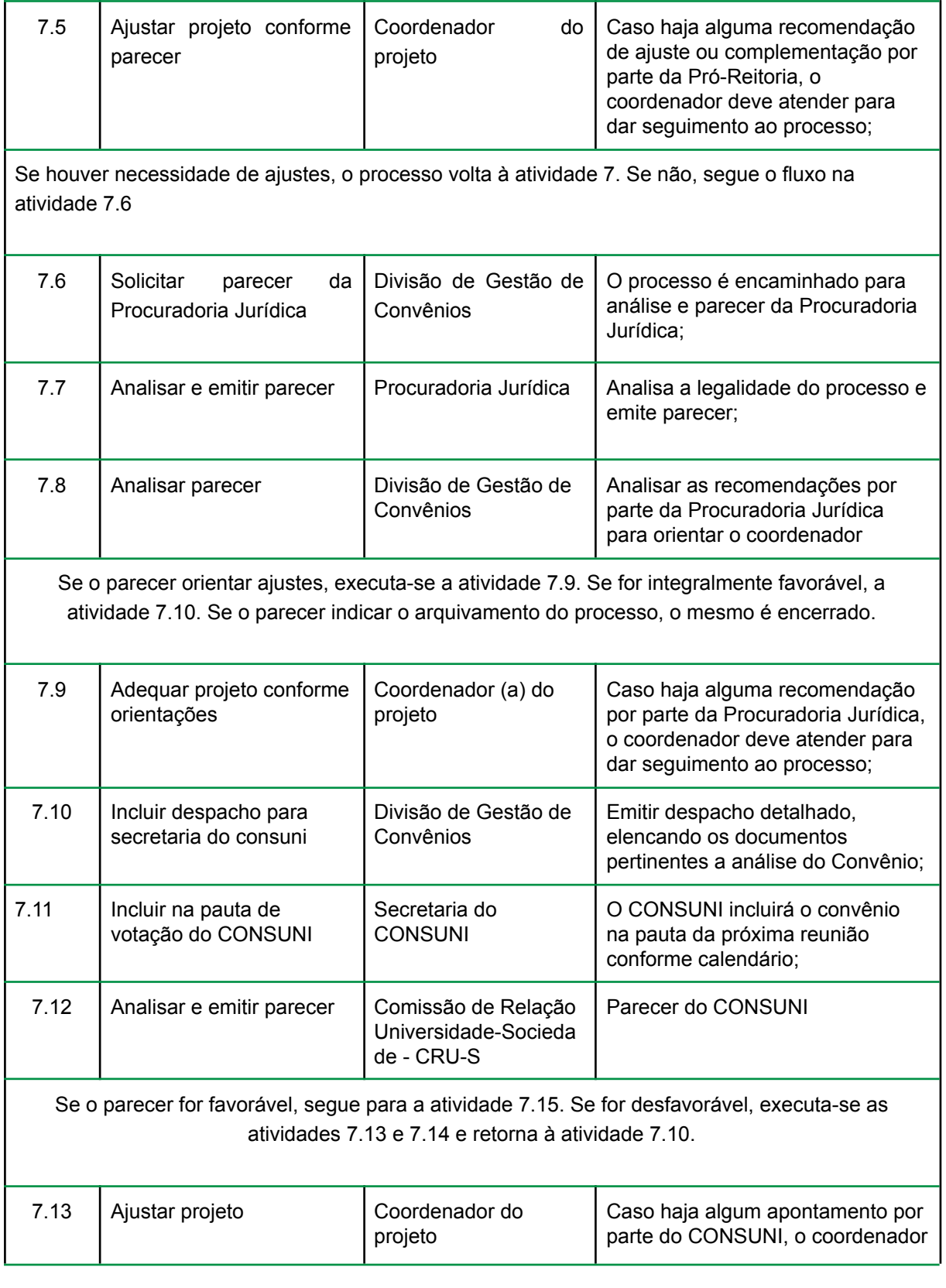

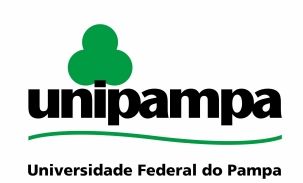

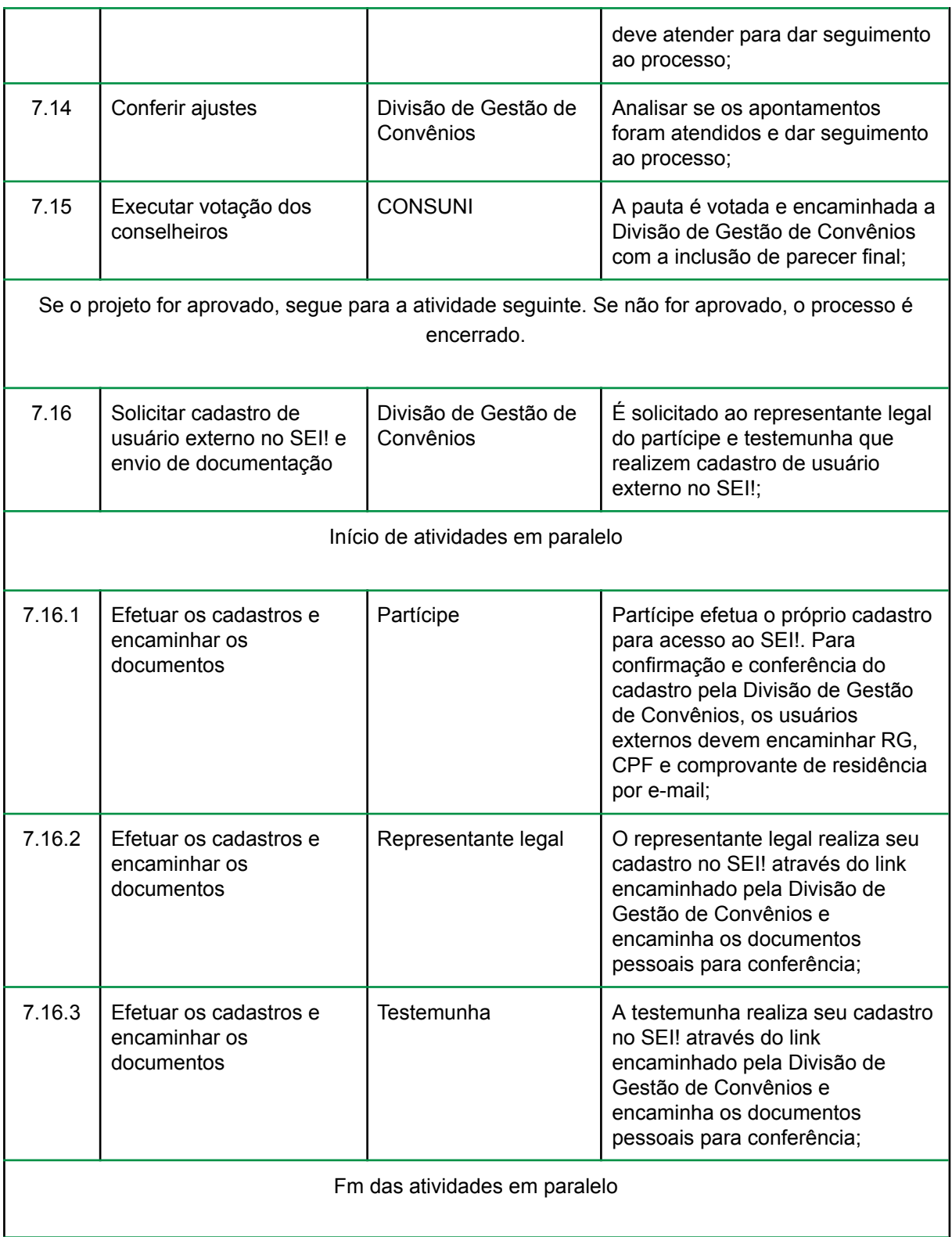

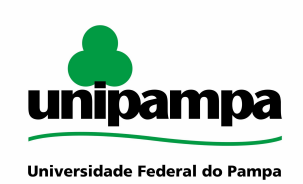

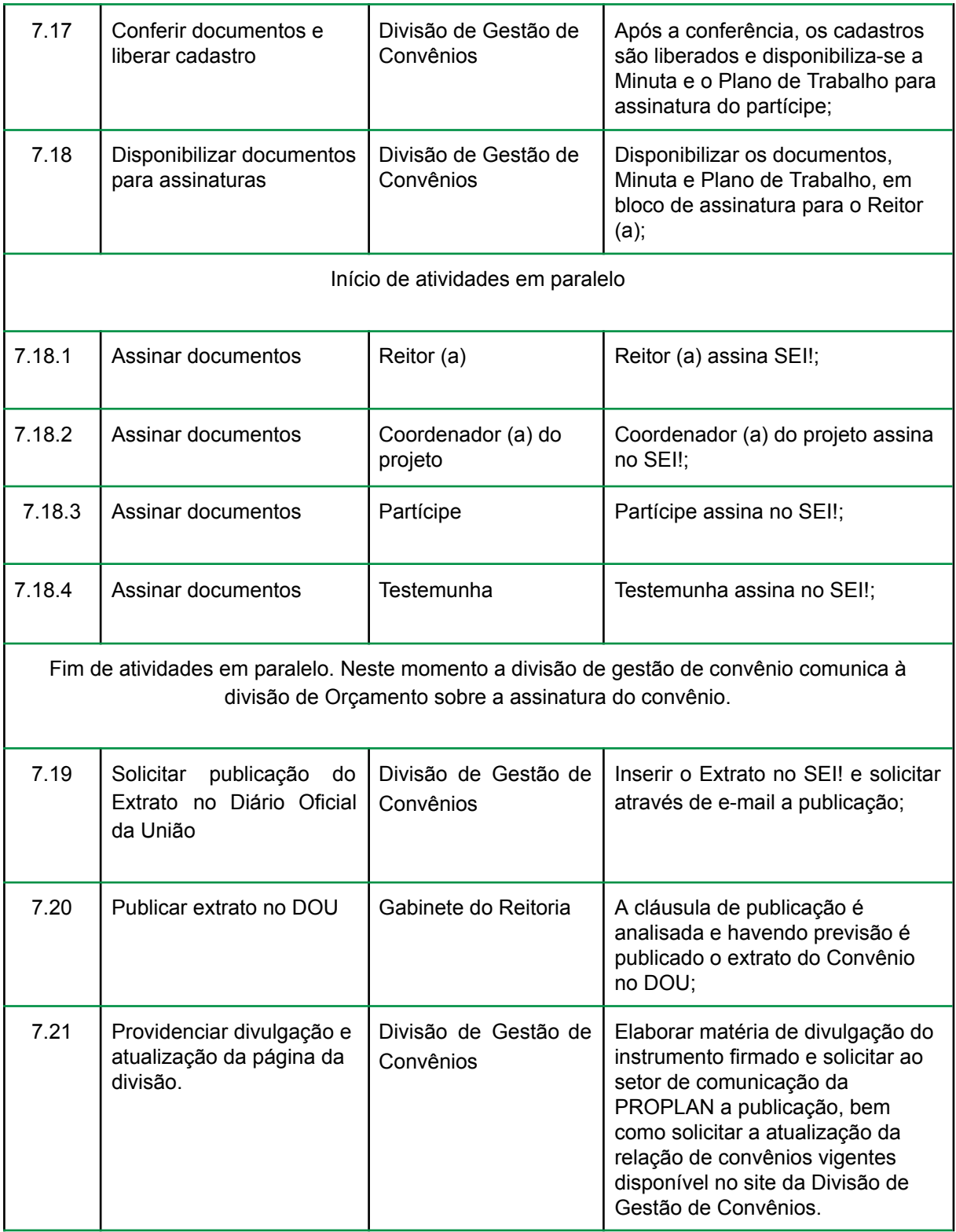

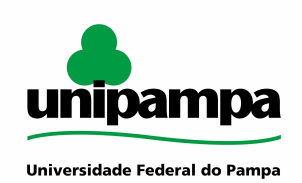

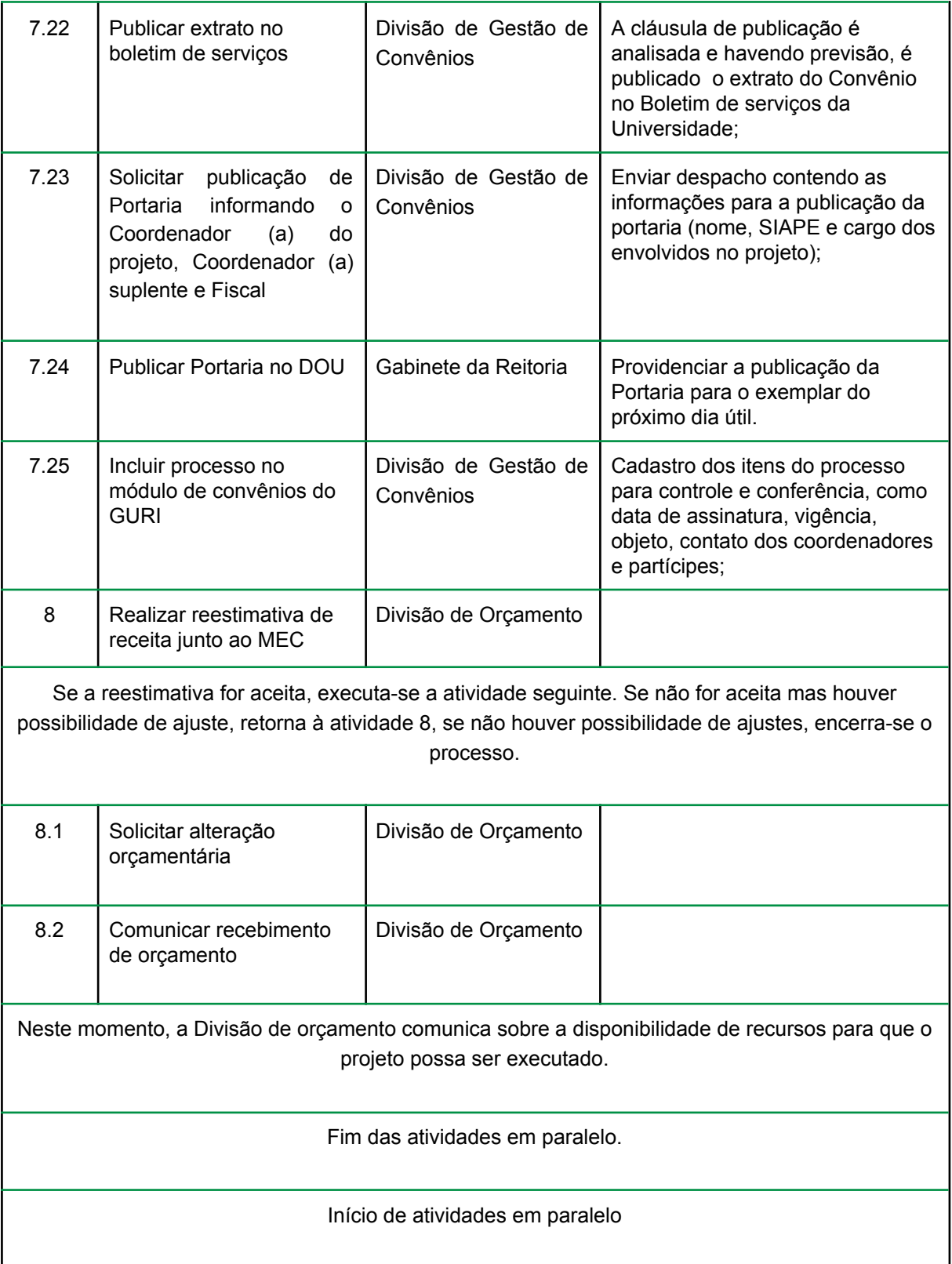

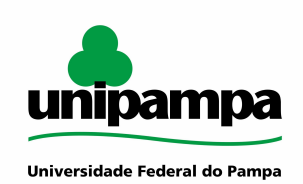

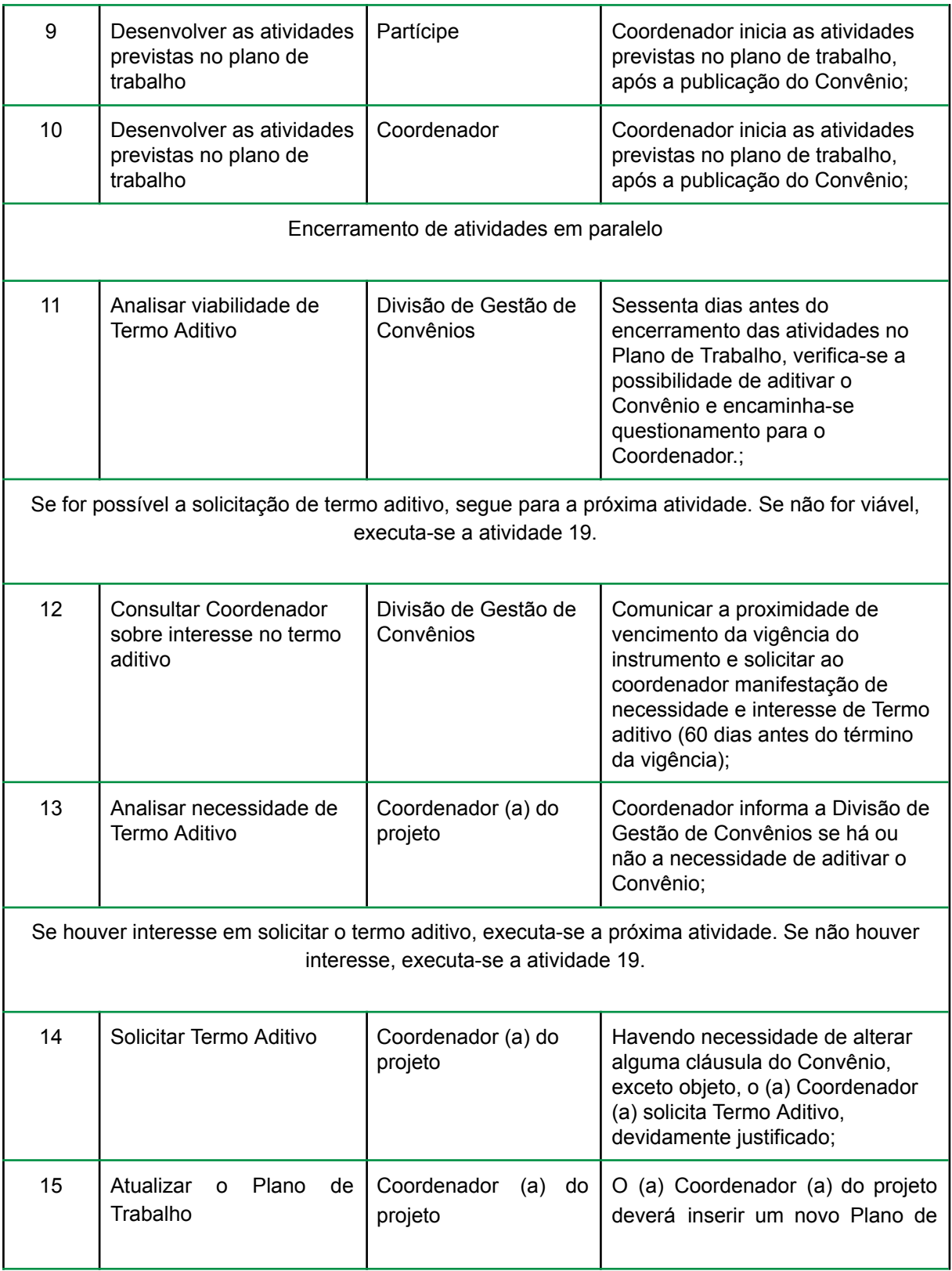

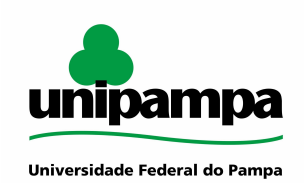

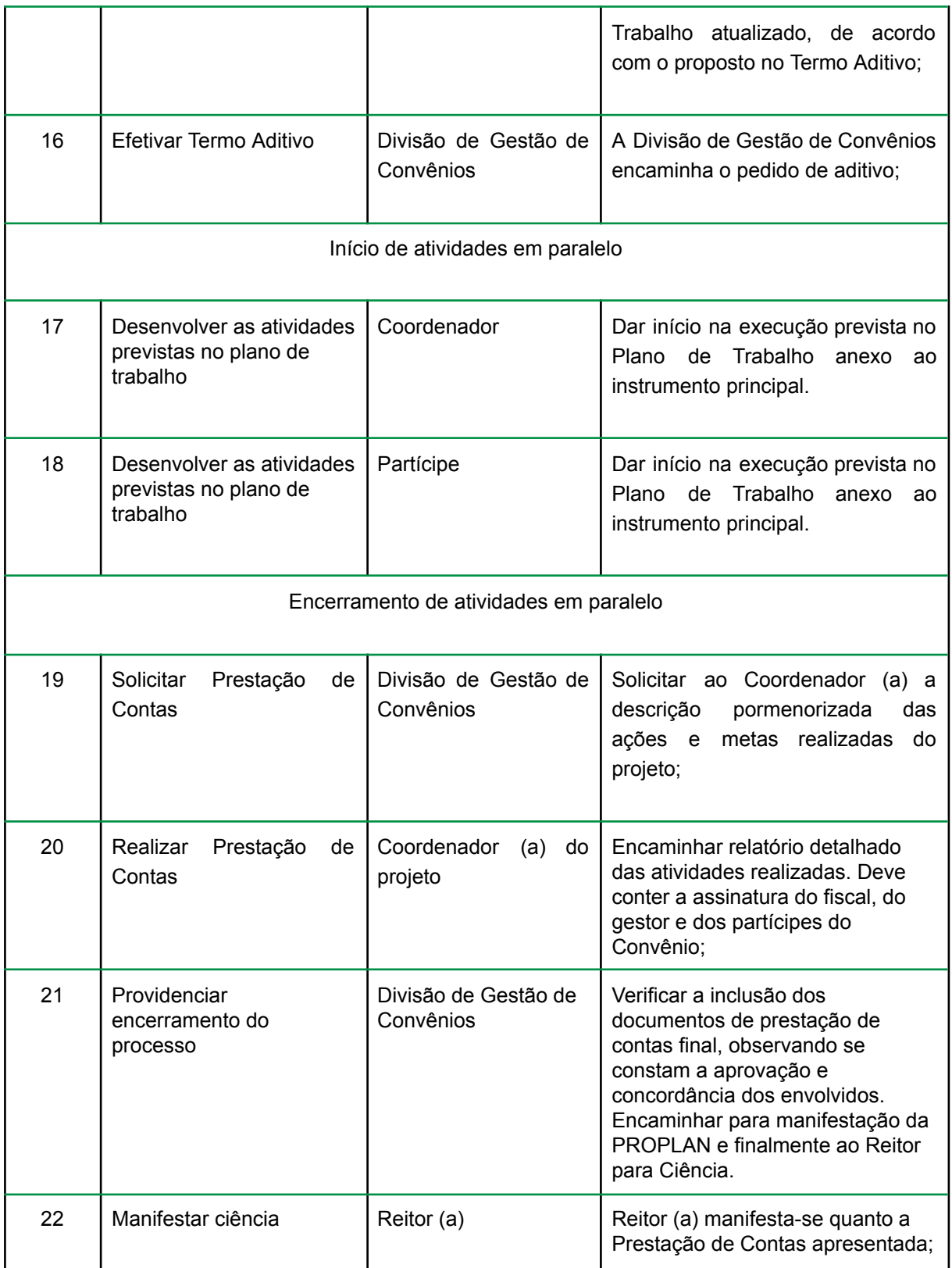

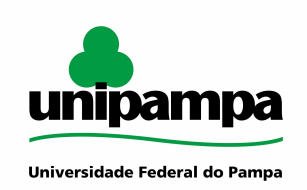

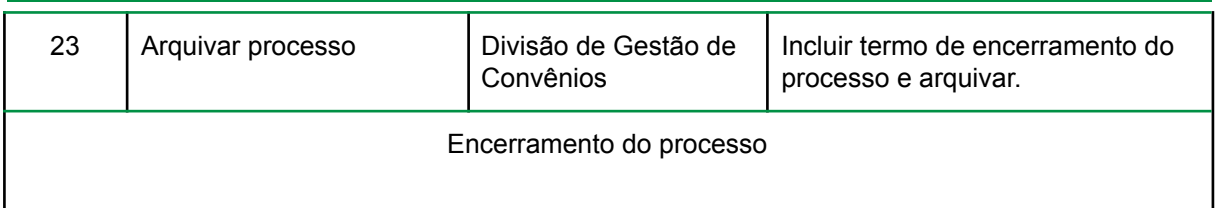

## <span id="page-10-0"></span>**RESPONSABILIDADES**

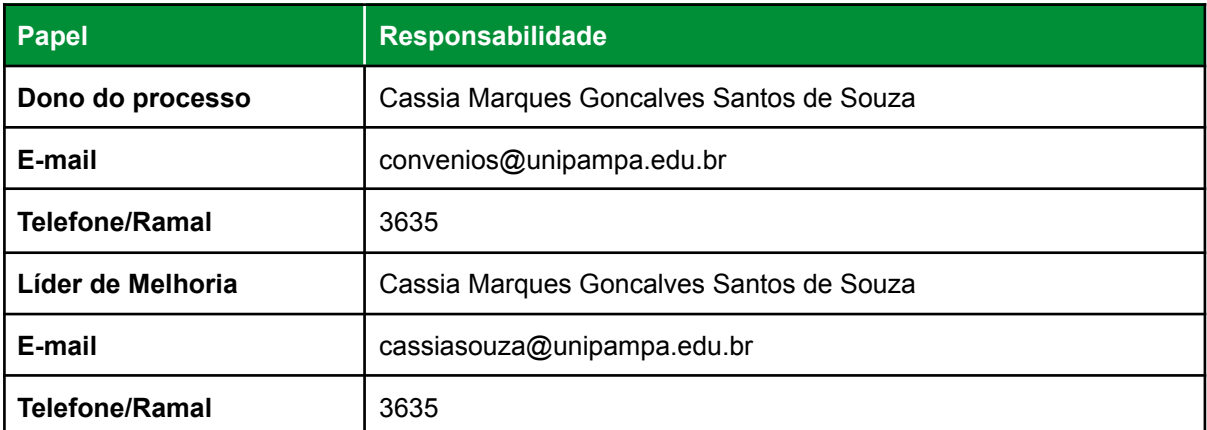